## **Error No Database Selected**>>>CLICK HERE<<<

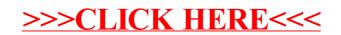